## **PG\_INSERT**

## Akcia PG\_INSERT

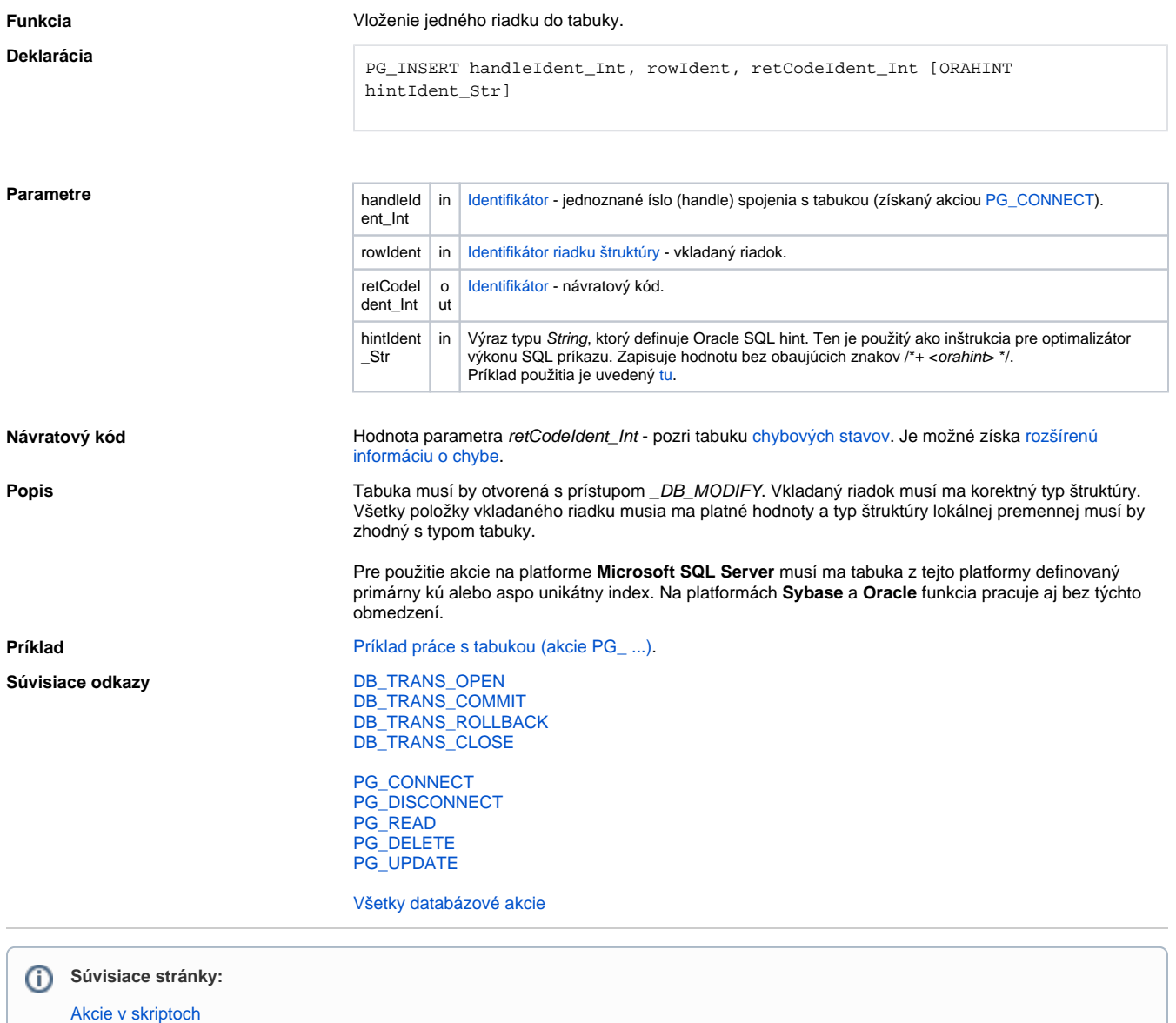